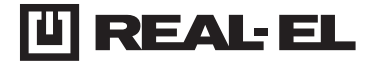

# **INSTRUKCJA OBSŁUGI**

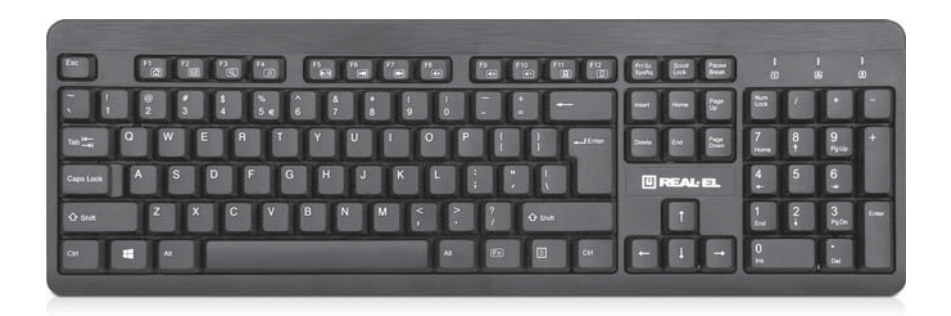

# **KLAWIATURA STANDARD 504 EN**

## **POL**

# Instrukcja obsługi **STANDARD 504 EN**

#### *Dzi***ę***kujemy za zakup produktu REAL-EL!*

#### **PRAWA AUTORSKIE**

© 2020. ENEL GROUP OU. Niniejsza Instrukcja i zawarte w niej informacje są chronione prawem autorskim. Wszelkie prawa zastrzeżone.

#### **ZNAKI TOWAROWE**

Wszystkie znaki towarowe są własnością ich właścicieli.

### **ŚRODKI OSTROŻNOŚCI**

**•** Należy chronić urządzenie przed skutkami nadmiernej wilgotności, kurzu i wysokich temperatur.

**•** Nie należy używać do czyszczenia benzyny, alkoholi lub innych rozpuszczalników, ponieważ mogą one uszkodzić powierzchnię urządzenia.

- Do czyszczenia należy używać miękkich, suchych tkanin.
- Chroń urządzenie przed skutkami silnych wstrząsów i upadków.
- Nie należy samodzielnie naprawiać/demotować urządzenia.

#### **ZAWARTOŚĆ OPAKOWANIA**

- Klawiatura 1 szt.
- Instrukcja użytkownika 1 szt.
- Karta gwarancyjna 1 szt.

#### **ZALETY PRODUKTU**

- Współczesny design
- Przyciski szybkiego dostępu FN
- Wytrzymałość ponad 20mln. kliknięć
- Funkcja Winlock

#### **WYMAGANIA SYSTEMOWE**

- System operacyjny Windows
- Wolny port USB.

# **STANDARD 504 EN**

#### **OPIS FUNKCJI PRZYCISKÓW SZYBKIEGO DOSTĘPU**

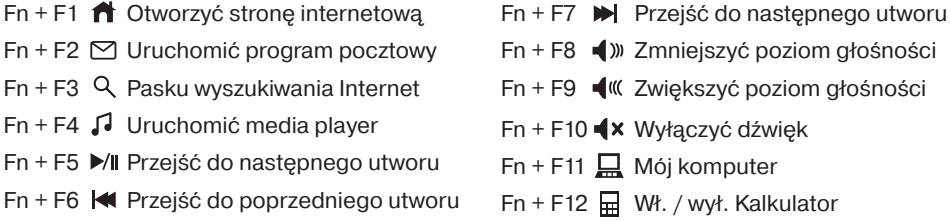

#### **PODŁĄCZANIE I INSTALACJA**

- Podłącz klawiaturę do wolnego portu USB w Komputerze.
- Włącz komputer. Instalacja klawiaturę odbywa się automatycznie.

#### **SPECYFIKACJE TECHNICZNE**

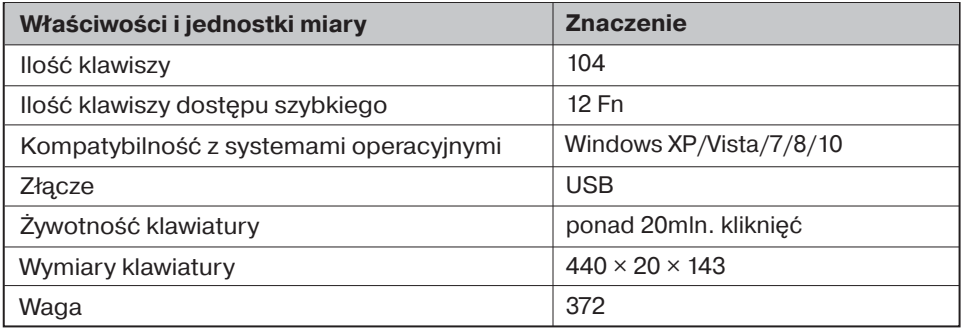

*Uwagi:*

**•** *Specyfikacje podane w tabeli s*ą *jedynie orientacyjne i nie mog*ą *s*ł*u*ż*y*ć *jako podstawa roszcze*ń*.*

**•** *Wytwory znaku towarowego REAL-EL s*ą *ci*ą*gle ulepszane. Z tego powodu specyfikacje techniczne i kompletno*ść *mog*ą *ulec zmianie bez powiadomienia.*

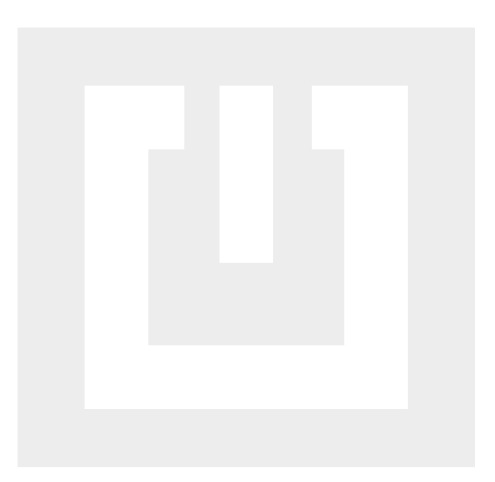

Producent: ENEL GROUP OU. Arukjula tee 55a, 75301, Juri alevik, Rae vald, Harju maakond, Republic of Estonia.

® Registered Trademark of ENEL GROUP OU. Estonia.